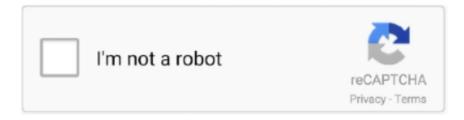

## Continue

1/2

## **Dvcpro Hd Codec Adobe Media Encoder Wmv**

Just like sound, you cannot rely on one format to satisfy all of your video needs, so here's how to convert video! Try not to get too excited.. Updated preset names for GoPro CineForm codec In the previous release of Adobe Media Encoder, there was a mismatch between the GoPro CineForm presets and their.. And then the important part, the Format You will want to use different formats for different situations.. Adobe Media Encoder can encode and export movies in the Op-Atom variety of MXF containers using the DVCPRO25, DVCPRO50, and DVCPRO100, and AVC-Intra codecs.. F4V files generally contain video data that is encoded using an H 264 video codec and the AAC audio codec.. Since I taught everyone the tricks of the trade about converting sound last week, I figured I'd go a step further and do the same thing with video.. Adobe Media Encoder CS5 can encode FLV files using the On2 VP6 video codec, not the Sorenson Spark codec.. "Click on Output Name to change the name and location of your file Granted, you can always change this later, but you will save yourself some time and aggravation by just getting that out of the way now.. • H 264 (AAC, 3GP, MP4, M4V) • H 264 Blu-ray (M4V) • MPEG-2 (MPA, M2V, MPG) • MPEG-2 DVD (M2V) • MPEG-2 Blu-ray (M2V, WAV) • MPEG-4 • P2 (MXF) Note: MXF is a container format.

There's a lot of information here, but we're only worried about the "format" tab and the "Output Name.. Even if you are simply trying to upload a video to your website, you will need to convert the video to several different formats so it can be viewed using the different internet browsers.. First, unlike VP6, which is available only from On2, there are multiple suppliers of H.. Click on this to add a file to the queue You may also simply click and drag a file from your desktop.. The first item on the list will say "Export Settings" which you want to click on.. 264 codecs, including MainConcept, whose codec Adobe uses in Adobe Media Encoder and Adobe Flash Media Encoding Server.. • MXF OP1a (new in Adobe Media Encoder CS5 5) • QuickTime movie (MOV; on Windows, requires QuickTime) • Windows Media (WMV; Windows only) • Video for Windows (AVI; Windows only) Remember that although you can use Adobe Media Encoder for different medias such as sound and images, the above list applies specifically to video.. Open up Adobe Media Encoder on your computer To be honest, it's not much to look at, so don't be alarmed if your computer screen looks pretty empty like this: In the top left corner there is a wee little + sign.

## dvcpro hd codec adobe media encoder

dvcpro hd codec adobe media encoder

This brings up an entirely new screen with your video on the left, and your settings listed on the right.. FLV files generally contain video data encoded using the On2 VP6 or Sorenson Spark codec and audio data encoded using an MP3 audio codec.. Here is a helpful list found in the Adobe Media Encoder Guide that will help you in choosing which format you'd like to use.. Video and animation • Animated GIF (Windows only) • FLV, F4V Note: The FLV and F4V formats are container formats, each of which is associated with a set of video and audio formats.. Once your video is added, it should appear in your queue like below Right click on your file, to bring up an options menu.

e10c415e6f